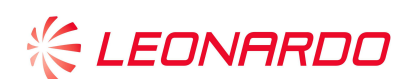

*COMPANY GENERAL USE* 

# *PATENT BROCHURE*

# **VISUALIZZAZIONE DI UNO SPAZIO VIRTUALE TRIDIMENSIONALE GENERATO DA UN SISTEMA ELETTRONICO DI SIMULAZIONE**

Area tecnologica principale  $\longrightarrow$  Simulazione Keyword  $\longrightarrow$  Simulation | Camera | Scenery | PoV | 3D | Pan | Tilt

L'invenzione riguarda un sistema elettronico che consente all'operatore di controllare in modo semplice, veloce e intuitivo lo spostamento di una videocamera virtuale nello spazio tridimensionale riprodotto in un ambiente di simulazione.

#### CARATTERISTICHE TECNICHE

Durante una sessione di training su un simulatore basato su modelli 3D può essere necessario, da parte dell'istruttore, visualizzare sullo schermo una ripresa dello scenario stesso da parte di una telecamera virtuale, posta in un qualsiasi punto all'interno dello spazio tridimensionale. Il sistema di simulazione permette all'istruttore la roto-traslazione di questa telecamera virtuale durante l'esecuzione della sessione mediante semplici operazioni con un dispositivo di puntamento (es. mouse, trackball).

Un esempio di funzionalità del sistema di simulazione descritto nella invenzione, è dato con la seguente Figura 1.

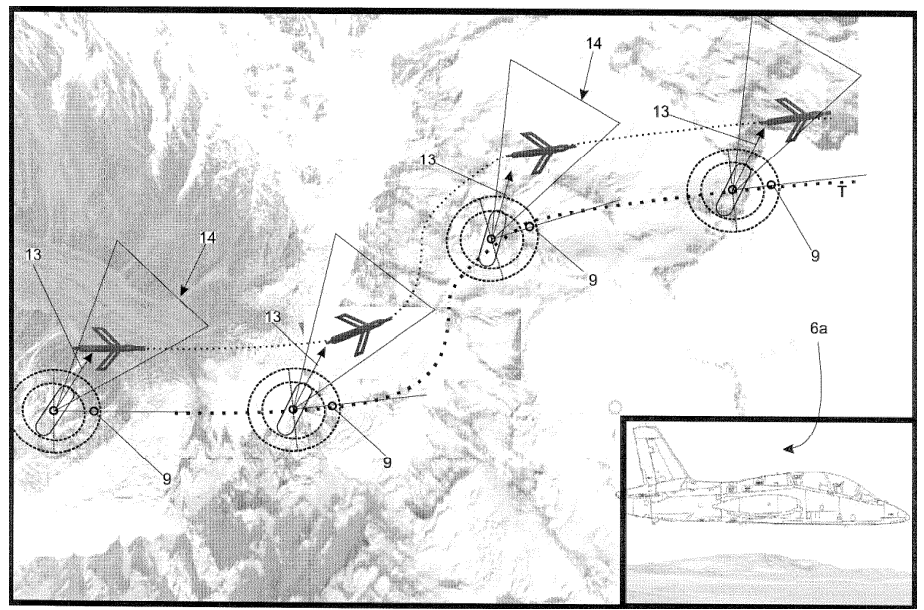

**Figura 1 – Esempio di posizionamento videocamera nello scenario virtuale**

Nella parte principale della immagine vengono mostrati, rispettivamente, lo scenario operativo sul quale l'istruttore ha posizionato un velivolo, la posizione relativa della videocamera rispetto al velivolo, rappresentata in figura con un cerchio e un indicatore di direzione, e la dinamica di movimento del velivolo stesso all'interno dello scenario. In basso a destra è presente un riquadro, generato dal simulatore descritto nel brevetto, che rappresenta la scena per come verrebbe ripresa dalla videocamera.

L'elemento di novità introdotto dall'invenzione è una funzionalità che permette all'istruttore di spostare, durante l'esecuzione dell'esercizio, il punto di vista della videocamera come conseguenza di una roto-traslazione della videocamera stessa attuata da semplici movimenti del dispositivo di puntamento. In corrispondenza di ciò, il sistema determina automaticamente sia la posizione relativa della videocamera rispetto al velivolo inquadrato sia la completa ricostruzione dello scenario 3D in base alla nuova posizione "virtuale" della camera stessa.

#### **COMPANY GENERAL USE** Pagina 1 di 2

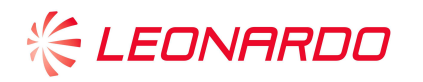

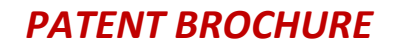

### INNOVAZIONE/VANTAGGI

- Il sistema rende possibile a un operatore (istruttore) la roto-traslazione del punto di vista della videocamera attraverso semplici spostamenti del dispositivo di puntamento utilizzato
- Tale roto-traslazione può essere fissata sia prima dell'inizio della sessione di training (come già disponibile da parte di altri ambienti di simulazione), che durante lo svolgimento della stessa (novità di questo brevetto).

### CAMPI DI APPLICAZIONE

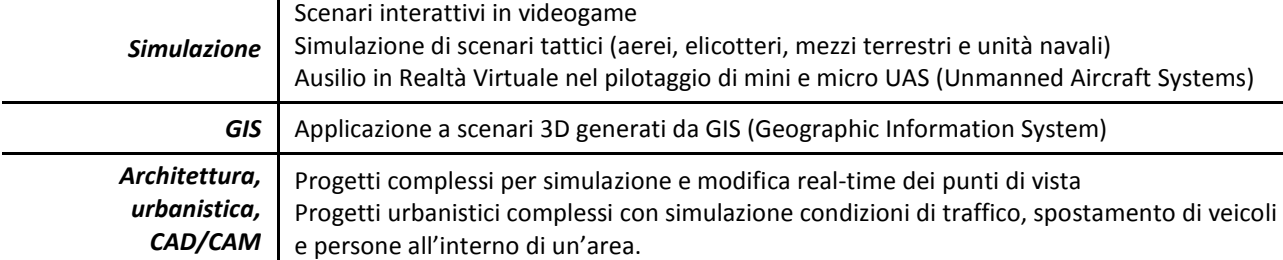

#### INFORMAZIONI BREVETTUALI

## **Data di priorità** - 30/01/2009 **Codice di priorità** – IT TO2009A000058 **Codici IPC** - G06F 3/0481 | G06F 3/048

#### **Depositi nazionali attivi**

EPO - EP2214092; **data di deposito**: 29/01/2010; **data di concessione**: 22/11/2017 Italia – Germania - Regno unito

Canada - CA2691320; **data di deposito**: 29/01/2010; **data di concessione**: 19/06/2018 USA - US8780105; **data di deposito**: 29/01/2010; **data di concessione**:15/07/2014 ISRAELE - IL203629; **data di deposito**: 29/01/2010; **data di concessione**:15/07/2014

> **Leonardo internal code**  LDO-0299